### Programmation avec des objets : Cours 7

# Menu du jour: la notion d'héritage

- 1. Pourquoi?
- 2. Principes
- 3. Un exemple: figures du plan
- 4. Conclusion

1

# A quoi sert l'héritage?

- Eviter les trop longs codes
- Organiser les composants d'un logiciel
- Elégance de certaines constructions
- Détermination lors de l'exécution de la fonction utilisée

#### Héritage : les classes

- Une classe ClasseB qui hérite d'une autre classe ClasseA contient les mêmes champs que ClasseA et éventuellement d'autres.
- Elle contient aussi les mêmes fonctions statiques, les mêmes méthodes, et éventuellement d'autres.
- Se déclare par

class ClasseB extends ClassA

3

#### Héritage : les objets

- Une classe ClasseB hérite d'une classe ClasseA
- Un objet x déclaré de la classe B, on peut lui appliquer les méthodes de la classe A.
- Si on applique la méthode x .  $f()$  alors ou bien la méthode est définie dans la classe B, elle est alors appliquée à x, sinon l'interpréteur examine si elle est définie dans la classe A si oui elle est appliquée à x
- On peut remonter à une classe dont hériterait la classe A

### La hierarchie des classes

- Une classe en Java ne peut hériter directement que d'une seule classe (pas d'héritage multiple).
- L'héritage est transitif.
- Le sommet de la hierarchie est la classe: Object
- La mère d'une classe est notée: super

# Quelle est la méthode qui s'applique à un objet?

- Déterminer la classe de l'objet!
- La classe (le type) d'un objet est définie une fois pour toute lors de sa construction: celle du constructeur qui l'a créé.
- La méthode qui s'applique à un objet est celle qui se trouve dans la classe décrivant son type sinon dans la classe mère, sinon dans la mère de sa mère ...

6

### Un exemple: figures du plan

- Figures avec un centre
- Rectangles, carrés. losanges
- Cercles, cercles troués

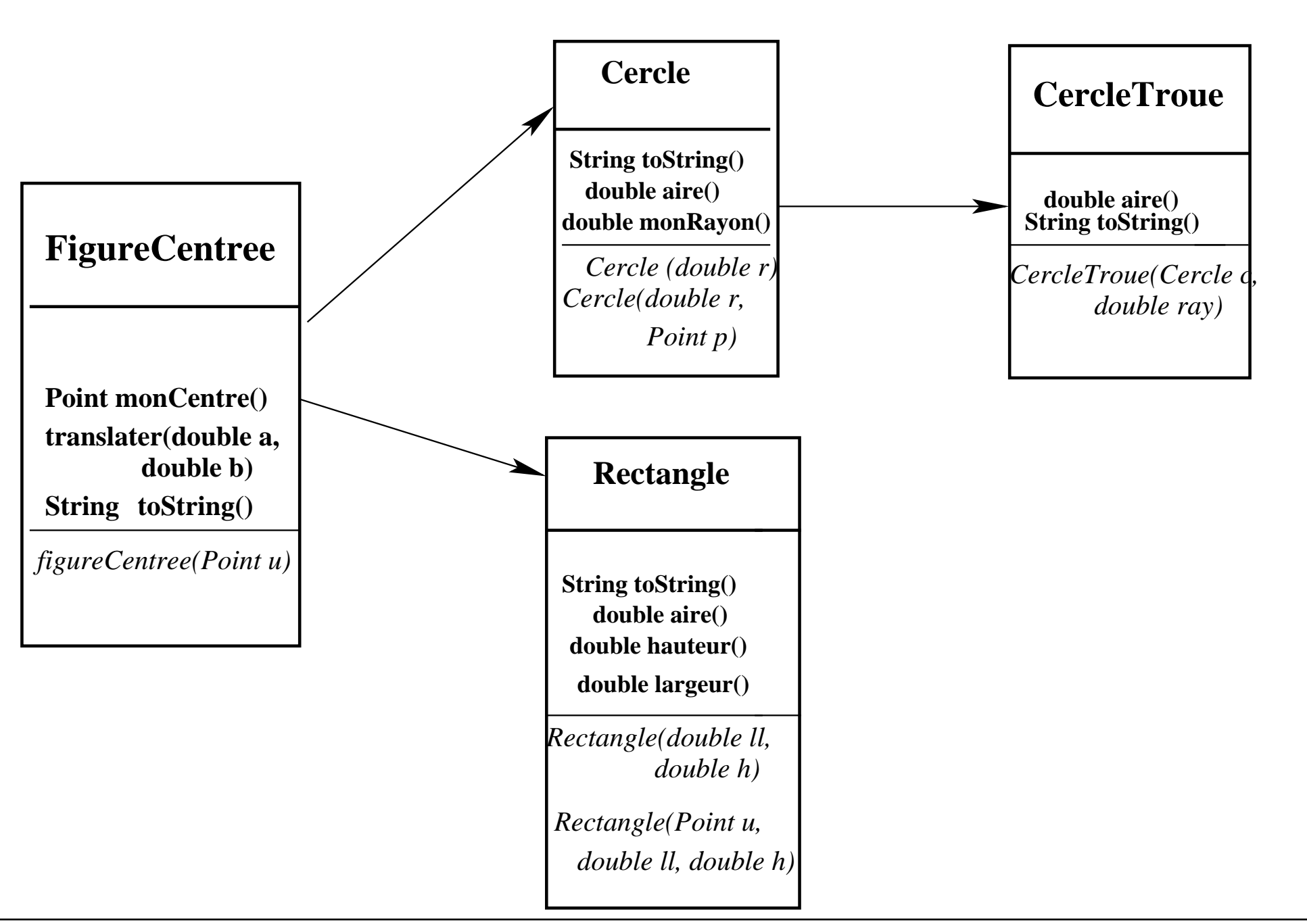

### La classe Point

```
class Point{
   private double abs;
   private double ord;
   Point (double x, double y)
   Point() { this(0, 0); }
   public double abscisse () { return abs;}
   public double ordonnee() {return ord;}
   public void translater(double a, double b){
        abs += a:
        ord += b; \}public String toString(){
        String a = " mon abscisse est: " + abs;
        String b = " mon ordonnee est: " + ord +"\n";
        return a + b;}
```
}

# Figure centrée

```
public class FigureCentree{
    Point centre;
    FigureCentree(Point u){
          centre = u;
     }
    Point monCentre() {
          return centre;
     }
    public String toString() {
          String f = centre.toString();
          return "Je suis une figure centree,
                   mon centre est: \n \begin{cases} \n n^{\mathsf{T}} + f; \n \end{cases}}
```
# Figure centrée (suite)

```
void translater (double a, double b){
    centre.translater(a,b);
}
public static void main(String[] args){
    Point p = new Point(2,5);
    FigureCentree u = new FigureCentre(p);System.out.println(u);
}
```
11

}

### Rectangle

```
class Rectangle extends FigureCentree{
   Point coin;
    double largeur; double hauteur;
    Rectangle (double ll , double h){
        super(new Point(0,0));
        this.largeur = 11; this.hauteur = h;
        coin = new Point (-11/2, -h/2);}
    Rectangle (Point u, double ll, double h){
        super(u);
        this.largeur = 11; this.hauteur = h;
        double x = u.abscisse()-11/2, y = u.ordonnee()-h/2;
        coin = new Point(x, y);
```
#### Rectangle (suite)

```
double aire (){
    return this.hauteur * this.largeur;
}
public String toString(){
    Point p1 = coin;double a2 = p1.abscisse() + largeur;
    double b2 = p1.ordonnee();
    Point p2 = new Point(a2, b2);double a3 = a2;
    double b3 = b2 + hauteur;
    Point p3 = new Point(a3, b3);Point p4 = new Point(p1abscisse(),b3);return p1.toString() + p2.toString() +
           p3.toString() + p4.toString() ;
}
```
 $\left.\right\}^n$ 

### **Cercle**

```
class Cercle extends FigureCentree{
    double rayon;
    Cercle (double r){
        super(new Point(0,0));
        rayon = r;
    }
    Cercle (double r, Point u){
        super(u);
        rayon = r;
    }
    Cercle (Cercle c){
        super(c.centre); rayon = c.rayon;
    }
```
### Cercle (suite)

```
double monRayon(){
    return rayon;
}
double aire() {
    return Math.PI*rayon*rayon;
}
public String toString() {
     String u = " je suis un cercle de centre: "
          + centre.toString()
                   + "de surface : " + aire();
     return u;
}
```
}

}

### **CercleTroue**

```
public class CercleTroue extends Cercle{
    Cercle trou;
    CercleTroue (Cercle c, double ray) {
        super (c.rayon, c.centre);
        trou = new Cercle(ray, super.centre);
    }
   double aire() {
        return super.aire() - t_{\text{rou} \text{.} \text{aire}}(); }
    public String toString() {
          String u = " je suis un cercle troue de centre: ("
               + centre.toString()
                        + ")" + "de surface : " + aire();
         return u;}
}
```
#### **Utilisation**

```
public class Utilise{
   public static void main(String[] args){
        FigureCentree[] tab = new FigureCentree[5];
        Cercle c = new Cercle(5);
        Point p = new Point(5,3);
        tab[0] = c;tab[1] = new Rectangle(p, 2, 5);tab[2] = new Rectangle(3, 6);tab[3] = new CercleTrue(c, 2);tab[4] = new Cercle(4,p);for (int i = 0; i < 5; ++i)
            System.out.println(tab[i]);
        }
    }
```
## **Conclusion**

- Utiliser extends
- Attention à la fonction utilisée à l'exécution
- Problème de spécialisation/ surcharge